。

 可以在加密货币交易所或数字资产平台上查找USDC的历史价格走势图。一些常见 的交易所和平台包括Coinbase、Binance、Kraken、Bitget等。要购买USDC,您 可以按照以下步骤进行操作:

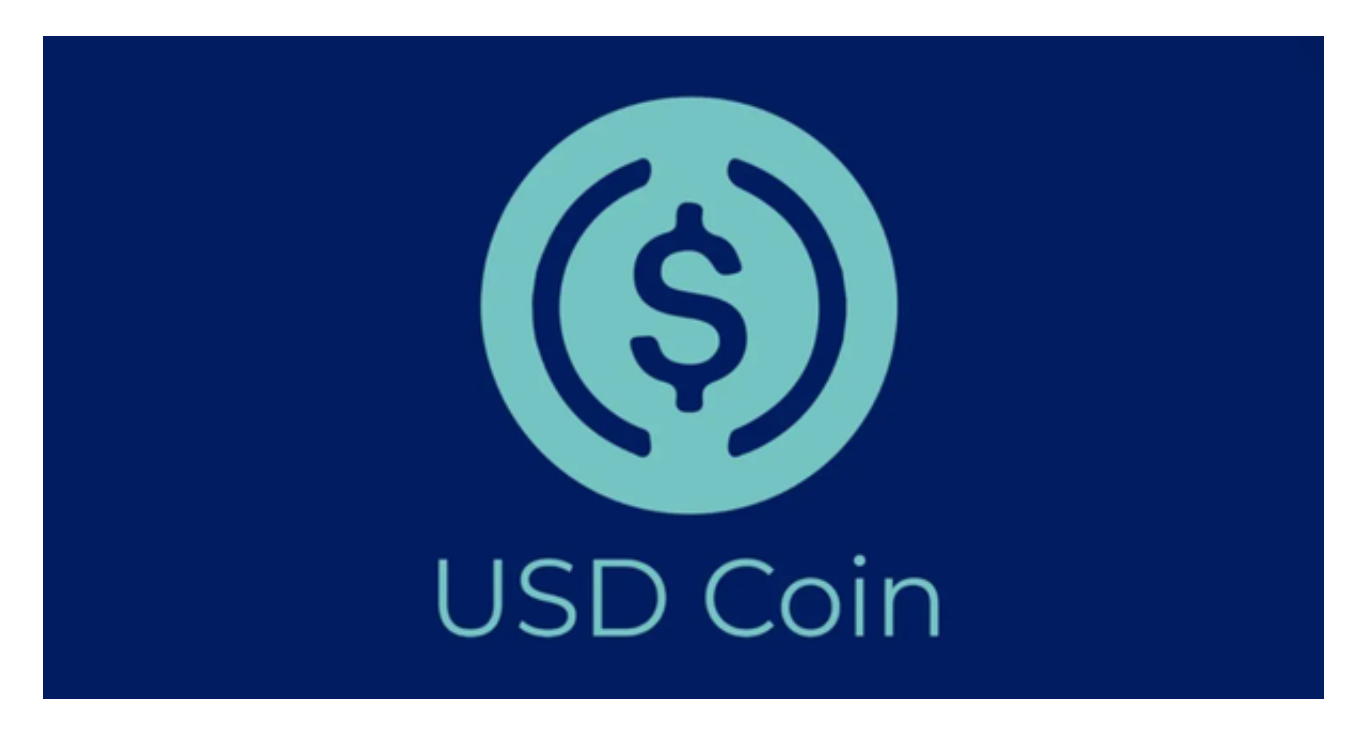

1.选择一个可信赖的加密货币Bitget交易所或数字资产平台,注册并完成身份验证

 2.在Bitget交易所充值您的账户,通常可以使用银行转账、信用卡、借记卡或其他 支持的支付方式进行充值。

3.找到USDC并选择购买选项,您可以使用其他加密货币或法定货币购买USDC。

4.输入购买数量并确认交易,请注意,Bitget交易所可能会收取一定的手续费。

5.完成交易后,您将在您的Bitget交易所或平台账户中看到您购买的USDC。

 Bitget是一家数字货币交易平台,致力于为用户提供安全、便捷的区块链衍生品交 易服务。作为一家全面支持区块链生态的数字货币平台,Bitget提供多元化的数字 货币金融服务,包括数字货币现货交易、数字货币衍生品交易等。

 Bitget平台由知名机构、资本、投资人等共同支持,平台拥有资本金支持,可以更 加稳健地进行业务拓展,同时为生态建设积攒了更多资源和组织基础。

## **智行理财网** USDC历史价格走势图,USDC如何购买

 Bitget与多家交易所、合作伙伴展开多领域合作,包括与Spot、CoinEx、BigON E等交易所合作打通用户充提币渠道,以及与合作伙伴ABEW和Quedex合作推进更 广泛的信息共享和客户拓展,使之更好地支持生态系统的发展。

 Bitget平台鼓励合作伙伴中介机构对接API的方式接入平台,不断优化、扩展系统 的API体系,进一步提升生态伙伴的运营效率和产品体验。

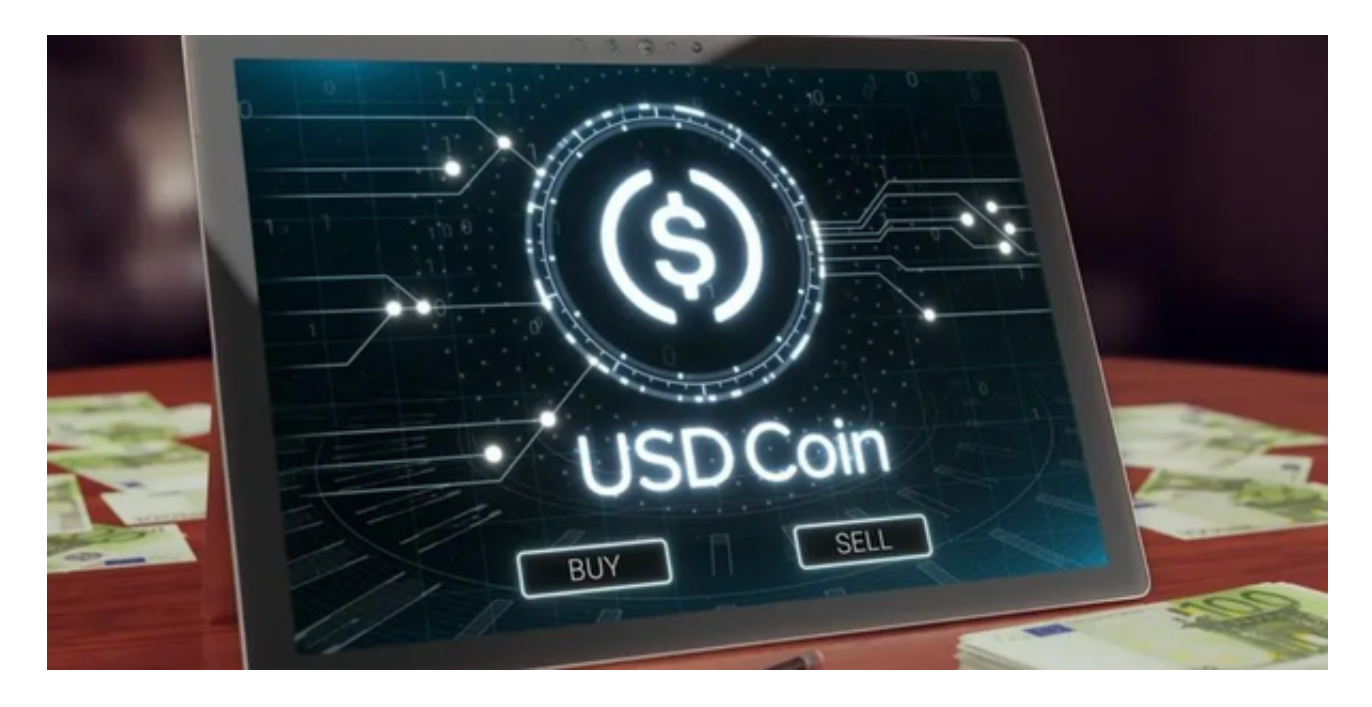

 在生态建设方面,Bitget不断丰富平台的种类和服务,支持更多的数字资产跨链服 务,如现在支持的数字货币包括BTC、ETH、EOS等。同时,Bitget还与多个区块 链项目合作,在生态建设中积极助力。Bitget平台积极与区块链项目建立合作,以 促进跨链、交易等生态体系的完善和发展。

 请确保在购买任何加密货币之前,充分了解相关风险,并根据自己的财务情况做 出明智的决策。